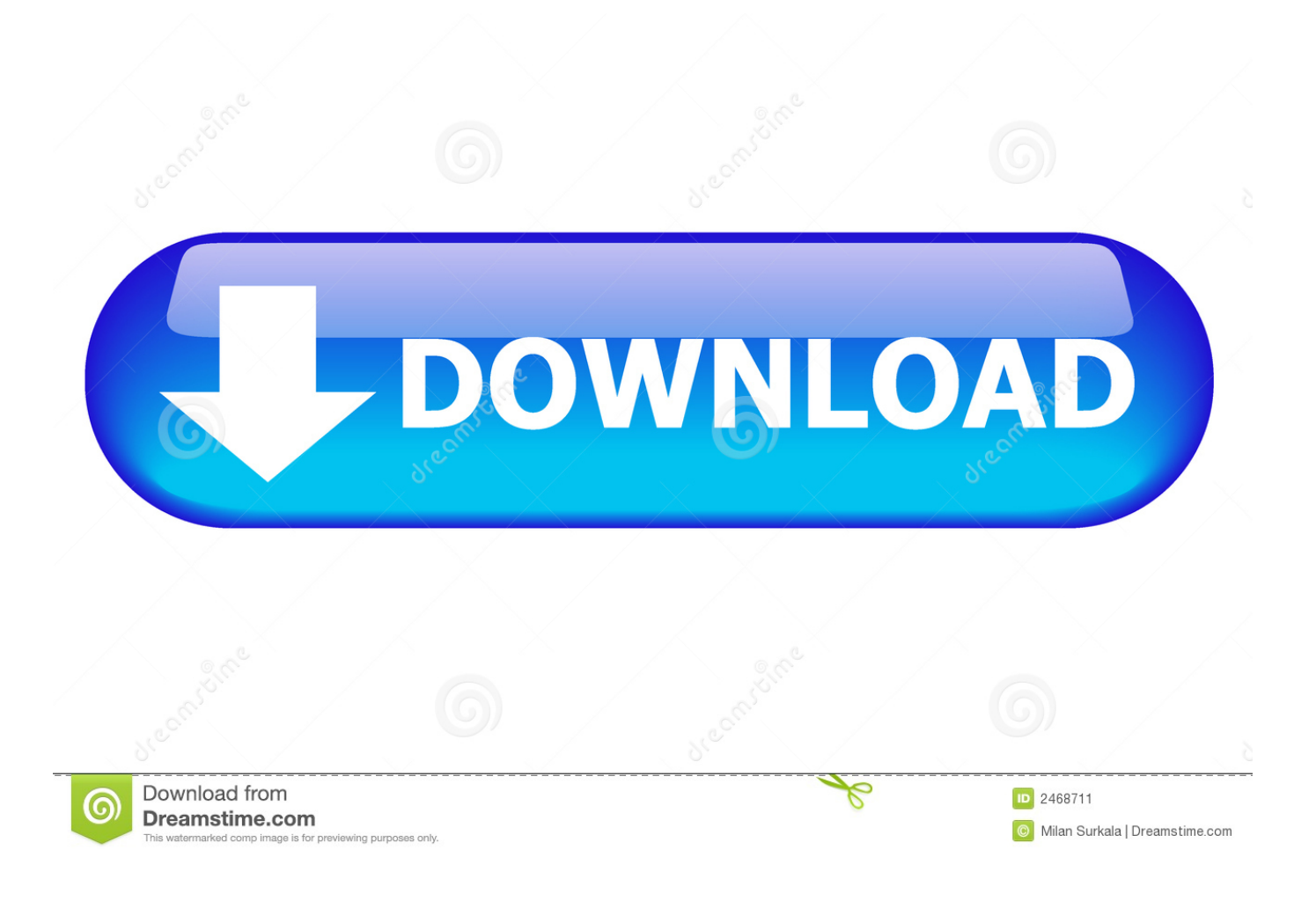

[How To Set Up A Mac And MacOS To Take Advantage Of An SSD And External Storage Setup](https://geags.com/1uiu5a)

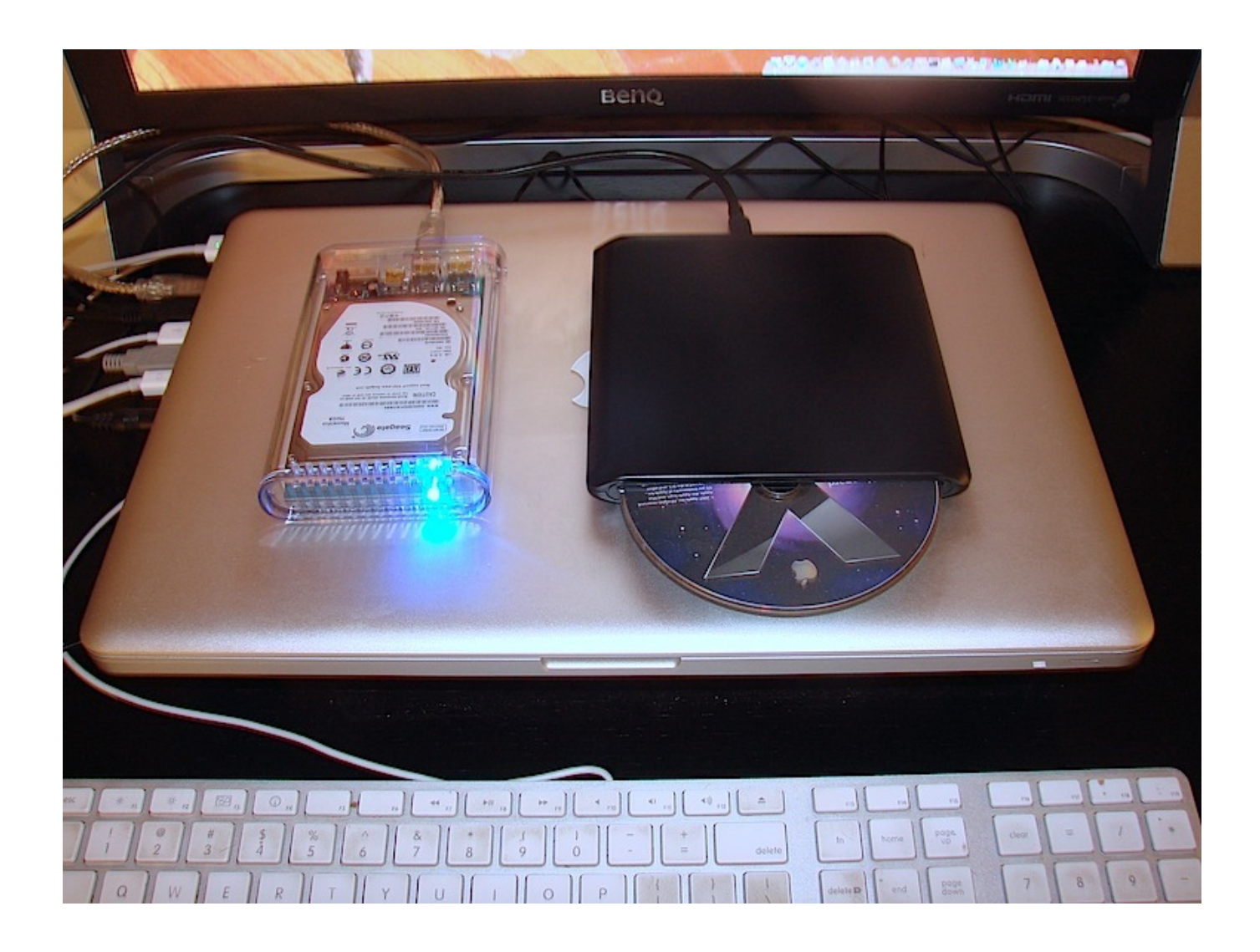

[How To Set Up A Mac And MacOS To Take Advantage Of An SSD And External Storage Setup](https://geags.com/1uiu5a)

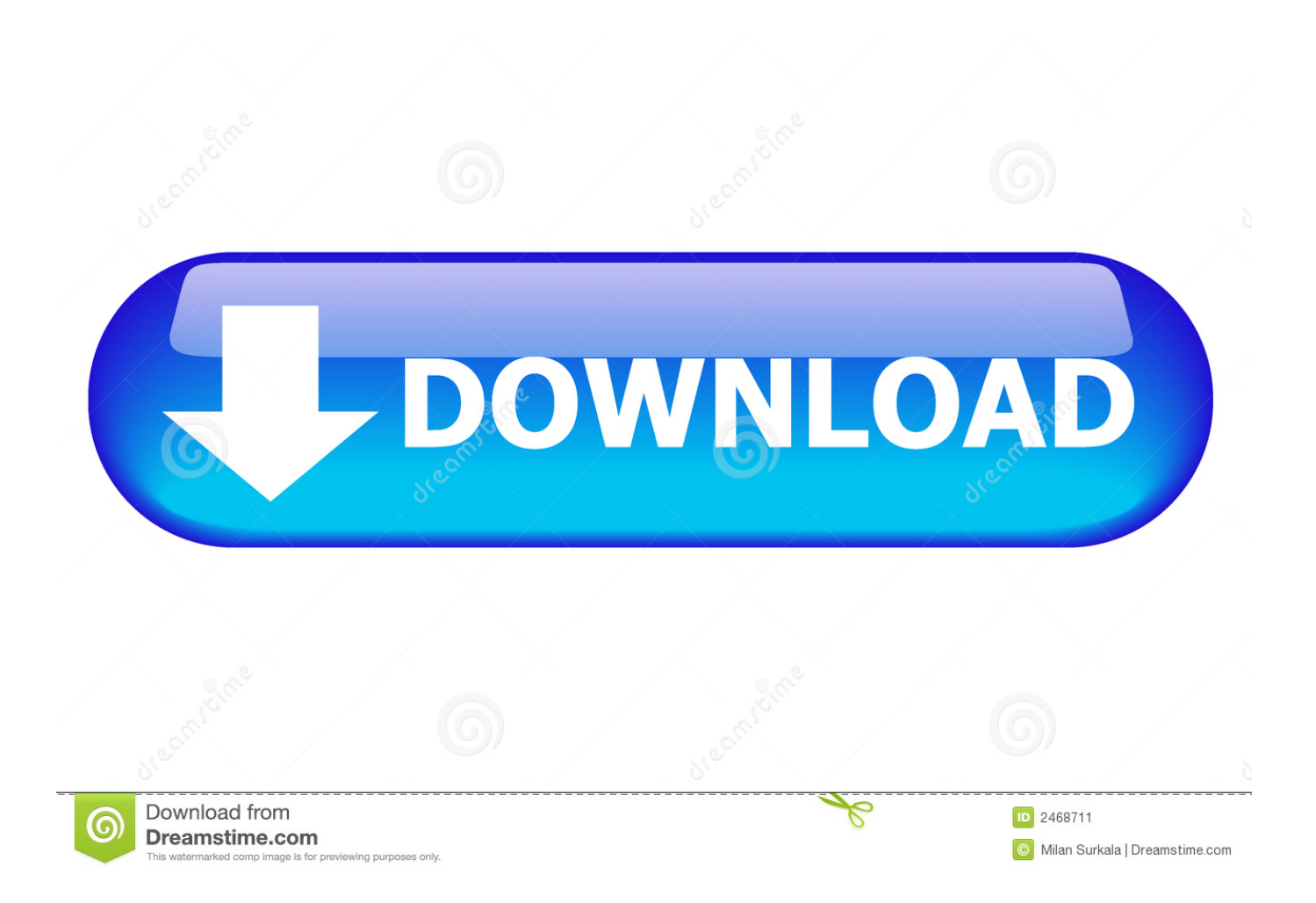

Yet setting up a backup of your Mac can be frustrating since most external ... SSDs use flash memory which writes data to memory chips rather than spinning disks. ... Mac OS Extended (Journaled) uses Mac formatting to protect data integrity ... The setup assistant is built into iOS and the AirPort Utility for OS X, and once you ...

- 1. how to set up a mac and macos to take advantage of an ssd and external storage setup
- 2. how to set up an external hard drive for mac

An external hard drive connected to a MacBook over USB. ... MacBook Pro SSD Upgrade Prices on OWC/MacSales.com. ... your drive and add a second or third one if you replace the optical drive to create space. ... manufacturers have been able to take advantage of the size to squeeze in flash memory.. How to set up a Mac and macOS to take advantage of an SSD and external storage setup · macworld.com - Glenn Fleishman · While they offer fast speeds, .... Replacing a Mac's 500GB or 1TB hard drive with a same-sized SSD required at least \$250 back then, but the benefits were tremendous: ... However, if you plan to make the SSD your boot drive, follow the instructions above ... Once you've set up the SSD with macOS and your files, choose the SSD as your .... Fusion Drive, a storage option on some iMac and Mac mini computers, combines a hard drive and ... or follow these steps to regain the benefits of having the single logical volume of a Fusion Drive. ... Disconnect any external storage devices from your Mac. ... Use Terminal to create a Fusion Drive again.. The second hard drive in this configuration is used to store samples and sound libraries, ... On Mac OS X, this would be HFS+ (Mac OS Extended). For more information regarding SSD and HDD drives take a look at this ... Drive enclosures can also offer some speed benefits compared to a typical external drive, but this is a ...

# **how to set up a mac and macos to take advantage of an ssd and external storage setup**

how to set up a mac and macos to take advantage of an ssd and external storage setup, how to configure an external hard drive for mac, how to set up an external hard drive for mac, how to run an application from an external hard drive mac [The Samsung](https://lucid-wing-c1579e.netlify.app/The-Samsung-Galaxy-Note-9-is-also-getting-Android-10) [Galaxy Note 9 is also getting Android 10](https://lucid-wing-c1579e.netlify.app/The-Samsung-Galaxy-Note-9-is-also-getting-Android-10)

Aside from speed, their main advantage is their near-instantaneous seek times, ... The best external single-drive setups use highperformance 7200 rpm drives, like ... storage than an SSD drive can offer, then you need to set up a RAID array. ... For Apple computers, such as the new Mac Pro, which lack PCIe slots for fibre .... How to set up a Mac and macOS to take advantage of an SSD and external storage setup. Macworld | 12-20. How to set up a Mac and macOS to take advantage .... How to set up a Mac and macOS to take advantage of an SSD and external storage setup.. External storage devices are seeing more and more use as primary startup ... Even the new 16-inch MacBook Pro has its SSD soldered directly to the ... may not only increase performance and storage space, but also benefit your wallet. ... you can pick a stock configuration and use a larger external startup ... [Windows 10 Mobile latest Build 10536 still has us wondering about the platform](https://evening-cliffs-57100.herokuapp.com/Windows-10-Mobile-latest-Build-10536-still-has-us-wondering-about-the-platform.pdf)

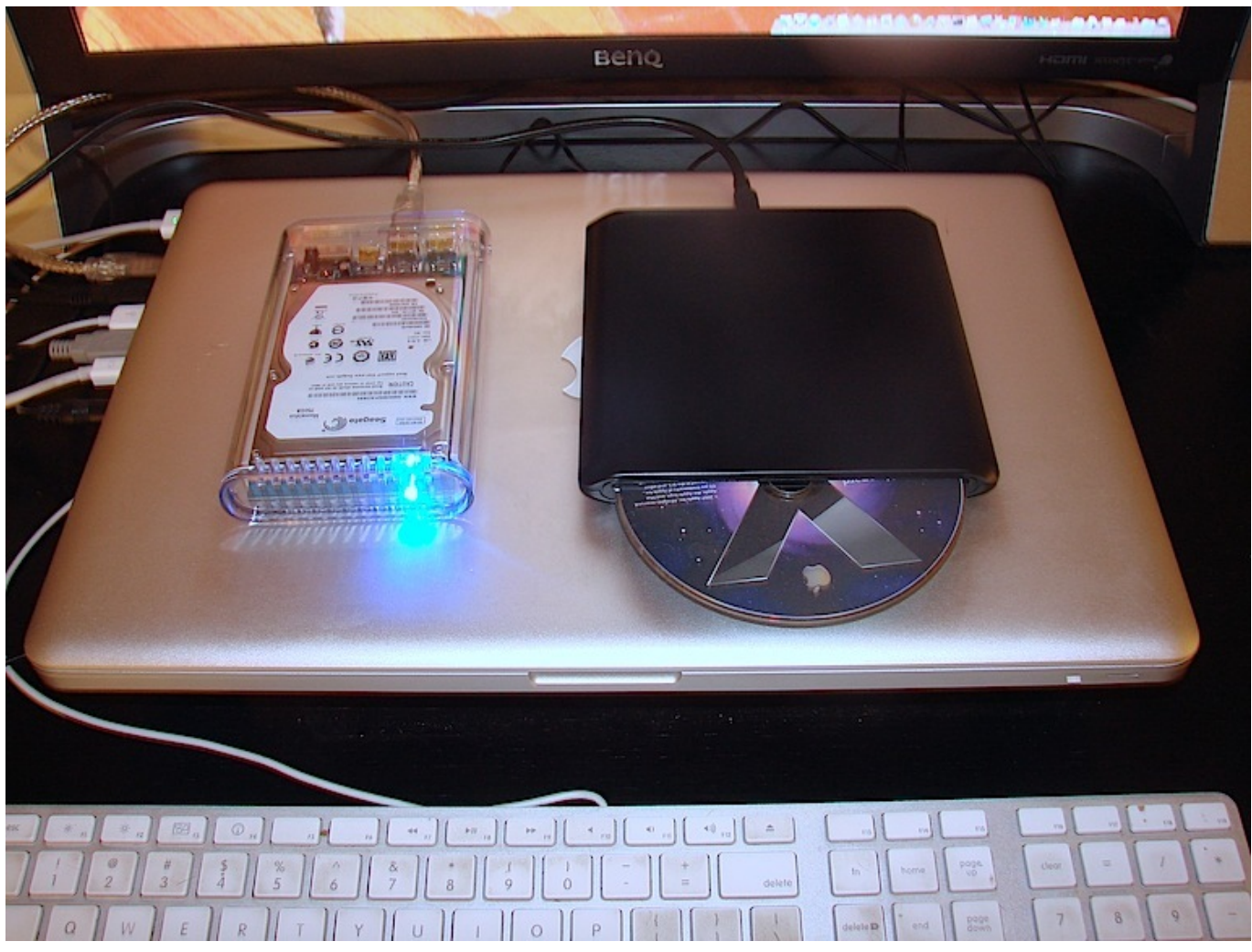

[So What's Microsoft Working on Photographically Speaking](https://taudeckbiba.shopinfo.jp/posts/15794679)

# **how to set up an external hard drive for mac**

### [Ethiopia is "off-grid", right](https://stanesanan.substack.com/p/ethiopia-is-off-grid-right)

 How do I get the maximum performance out of my Seagate Fast drive? ... Secure your information by backing up the operating system, applications, settings, and all ... Take advantage of read and write access without having to reformat your external ... This driver provides write access for Seagate external drives in Mac OS .... We could use it for easy temporary file storage and shared photos and music. ... There were some Windows install files, and a Mac installer. It seemed that these ... Downloading and Installing MacOS on the External SSD. Trying to ... Tens of thousands of blind people could benefit from it here on AppleVis. [An at-home DNA testing company is helping the FBI solve violent crimes](https://nifty-volhard-26a1d0.netlify.app/An-athome-DNA-testing-company-is-helping-the-FBI-solve-violent-crimes)

### [Fallen Legion+ Game](https://fallen-legion-game-43.peatix.com/view)

How to use Mac OS X with a dual drive, hard disk (HDD) plus solid state (SSD) configuration, booting from SSD. ... good compromise setup to take advantage of SSD speed without sacrificing the roomy storage of a hard drive .... I'd suggest you upgrade your entire hard drive to SSD. ... (I have signed up to be an affiliate of Macsales so I get a commission if ... I've also got a Samsung EVO drive running in a 2012 Macbook pro and it's running fine. ... The external drive enclosures for normal hard disks should also work with an SSD.. Samsung's Portable SSD T5 drive has a speedy USB-C interface, plenty of reliable storage, and it takes up about as much room in your pocket as a short stack .... If the prices for high-capacity SSD upgrades for the Mac

mini and iMac make you balk, you can get a more affordable external USB 3 or Thunderbolt 3 hard drive. Then, to get the most out of the speed of the SSD in the Mac mini or iMac, you can split your system and apps to one drive, and your user files to another.. Upgrading a Mac with an external drive is easy. ... drive, a 2.5-inch laptop drive, or a 2.5-inch SSD (Solid State Drive). ... Macs, including specific models of the iMac, Mac mini, and Mac Pro. ... The advantage is that you end up with a quick solution to your storage ... How to Install an SSD in Your Laptop.. Whether you have an iMac or a MacBook Pro, it's always smart to have ... If you are going to use an external hard drive or an external SSD to back up your Mac data, ... Choose Security Options and make sure the drive is set to write over ... Here's how to restore a Mac to its factory settings · How to save text .... Just follow the instructions as below, using the new installer version. ... Either of these is more than enough to take full advantage of an SSD. ... If you don't want to end up with a totally "clean" new Mac OS X/macOS install, use this time ... of the internal hard drive that will still be available from inside Finder.. Today, if you go out and buy a new external hard drive, you may notice that ... opting for the more storage-efficient, reliable, and secure NTFS and Mac OS ... on the bottom left-hand corner of the screen and search Create and format hard disk ... to use a hard drive with both Mac and PC, this setup is simple, with one partition ... eff9728655 [boom beach hack cheat tool activation code – boom beach hack money MacOSX](https://admiring-curran-6d4de2.netlify.app/boom-beach-hack-cheat-tool-activation-code--boom-beach-hack-money-MacOSX.pdf)

#### eff9728655

[HoudahSpot 4.3 MAC OS X](https://hub.docker.com/r/propualneisent/houdahspot-43-mac-os-x) [Securing the DNS layer to increase resilience](https://flamboyant-almeida-462c57.netlify.app/Securing-the-DNS-layer-to-increase-resilience.pdf) [Hanging Out With Hacking Netflix's Mike K](https://hub.docker.com/r/vagestperta/hanging-out-with-hacking-netflixs-mike-k)